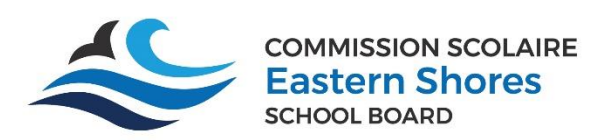

*Mozaik Portail Parents*

*Guide to reporting your child's absence*

*Guide pour signaler l'absence de votre enfant*

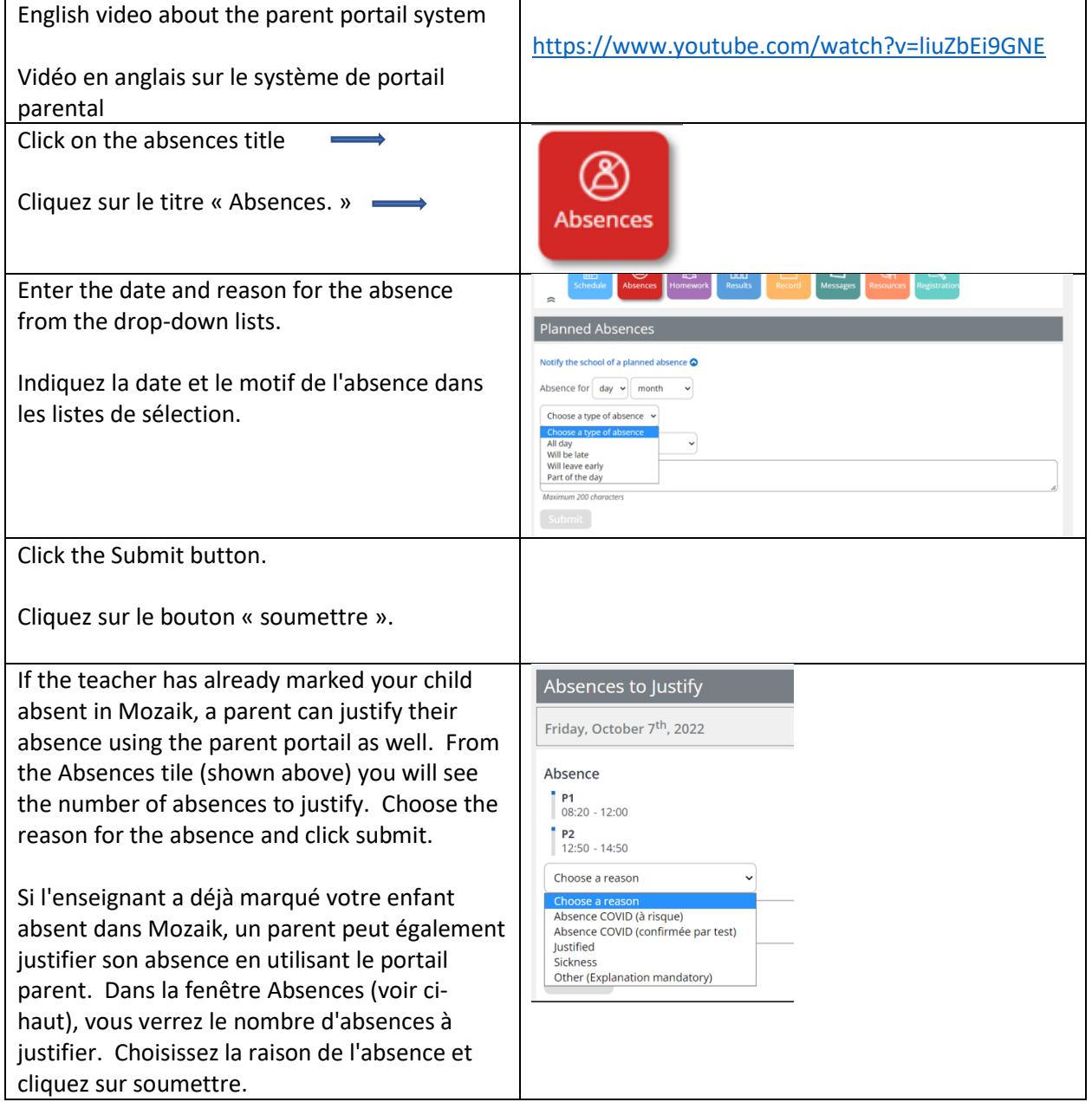